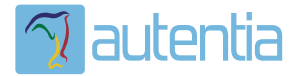

# ¿**Qué ofrece** Autentia Real Business Solutions S.L?

Somos su empresa de **Soporte a Desarrollo Informático**. Ese apoyo que siempre quiso tener...

**1. Desarrollo de componentes y proyectos a medida**

**2. Auditoría de código y recomendaciones de mejora**

**3. Arranque de proyectos basados en nuevas tecnologías**

- **1. Definición de frameworks corporativos.**
- **2. Transferencia de conocimiento de nuevas arquitecturas.**
- **3. Soporte al arranque de proyectos.**
- **4. Auditoría preventiva periódica de calidad.**
- **5. Revisión previa a la certificación de proyectos.**
- **6. Extensión de capacidad de equipos de calidad.**
- **7. Identificación de problemas en producción.**

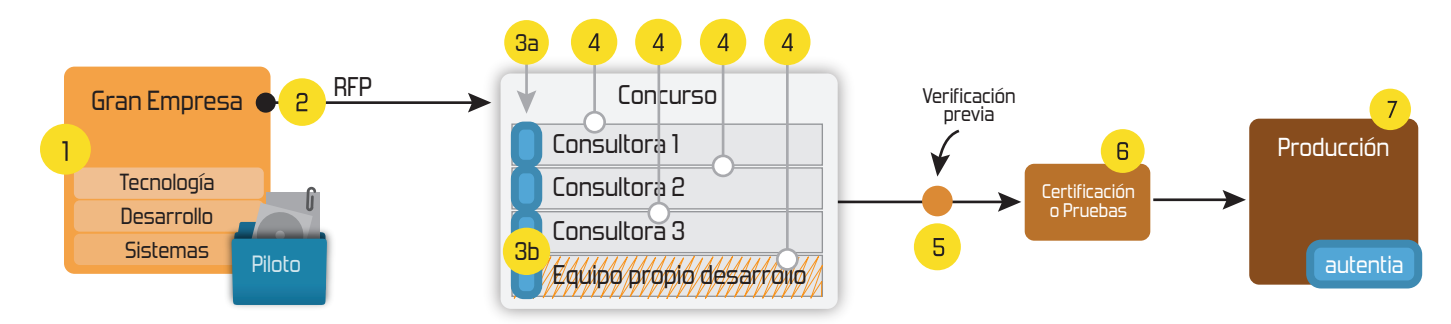

## **4. Cursos de formación** (impartidos por desarrolladores en activo)

**Gestor portales (Liferay) Gestor de contenidos (Alfresco) Aplicaciones híbridas Tareas programadas (Quartz) Gestor documental (Alfresco) Inversión de control (Spring) BPM (jBPM o Bonita) Generación de informes (JasperReport) ESB (Open ESB) Control de autenticación y acceso (Spring Security) UDDI Web Services Rest Services Social SSO SSO (Cas) Spring MVC, JSF-PrimeFaces /RichFaces, HTML5, CSS3, JavaScript-jQuery JPA-Hibernate, MyBatis Motor de búsqueda empresarial (Solr) ETL (Talend) Dirección de Proyectos Informáticos. Metodologías ágiles Patrones de diseño TDD**

#### **Compartimos nuestro conociemiento en: www.adictosaltrabajo.com**

Para más información visítenos en:<br>www.autentia.com

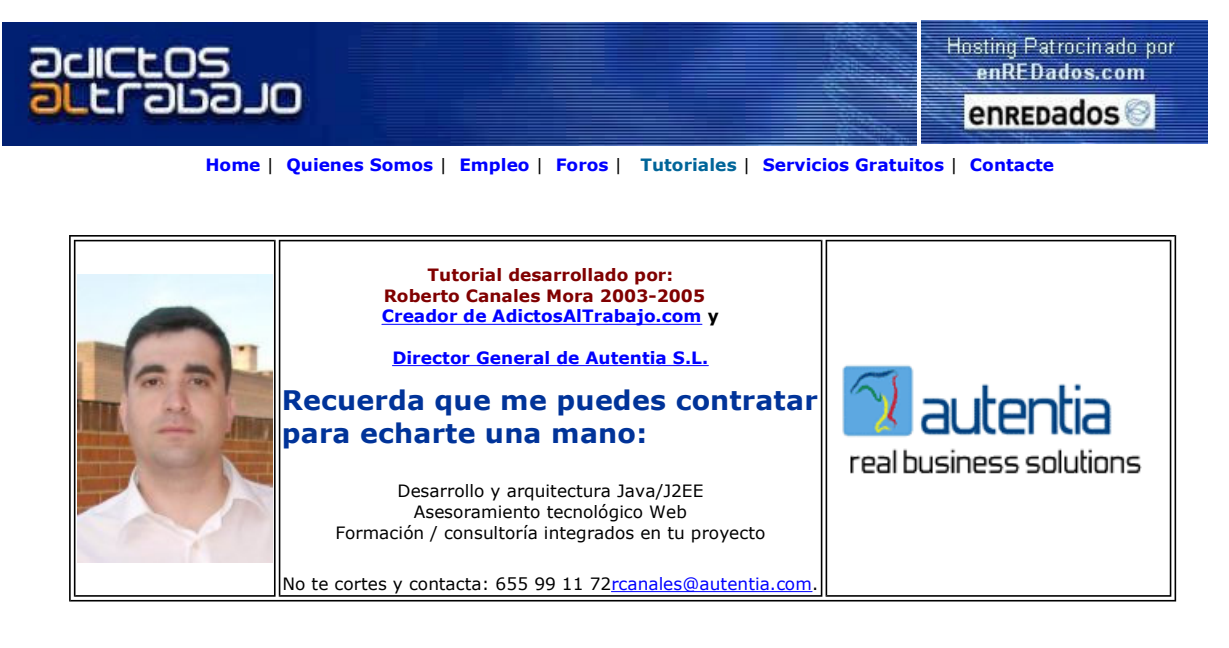

Descargar este documento en formato PDF waptor.pdf

WAP / WML Developer Tool Edit/Validate WAP/WML Accesibilidad Web Curso On Line Subvencionado Applications Easy-to-use, Download a Free Trial.

**WAP & imode Portals**<br>Your branded portal solution

Creación de Web Sites Accesibles Device adaptation & global billing para buscadores, desde €275.00 **Diseño y Desarrollo Web**<br>Desarrollo de sitios optimizados

Anuncios Goooooogle Anunciarse en este sitio

#### WML con WapTor

Desarrollar páginas WAP podría parecer una cosa complicada pero realmente esta al alcande de todo el mundo.

Básicamente es igual que HTML aunque las etiquetas cambian un poquito.

Al igual que en HTML donde podemos construir páginas con multitud de editores y de un modo más o menos visual, en WML podemos descargarnos de un modo gratuito multitud de editores que nos hacen la labor mucho más sencilla.

Uno de ellos que podemos obtener en www.download.com es WapTor.

Nos descargamos el fichero.

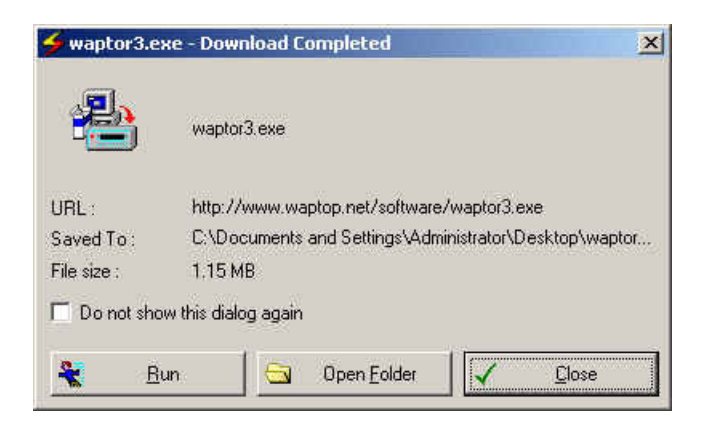

Le decimos que queremos instalar

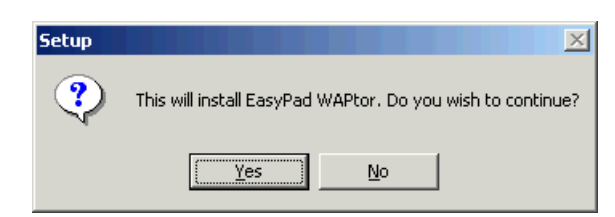

Se arranca el procedimiento

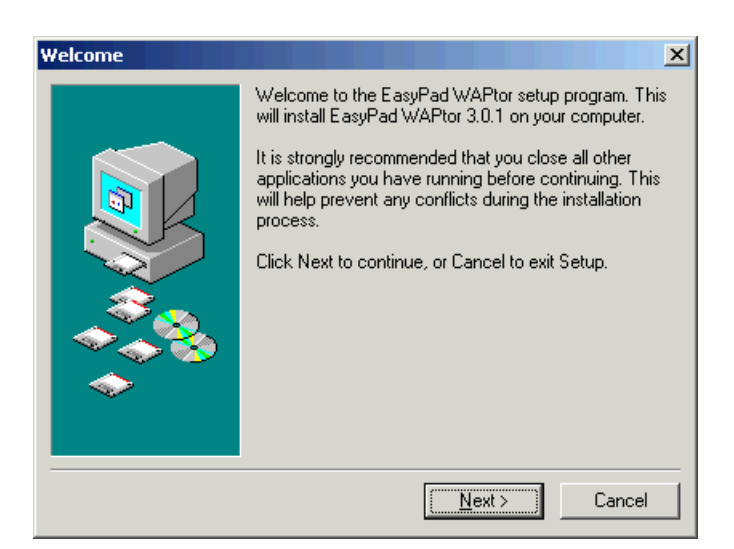

Y ya tenemos un editor WML.

Si punsamos el botón New, construiremos una nueva página WML.

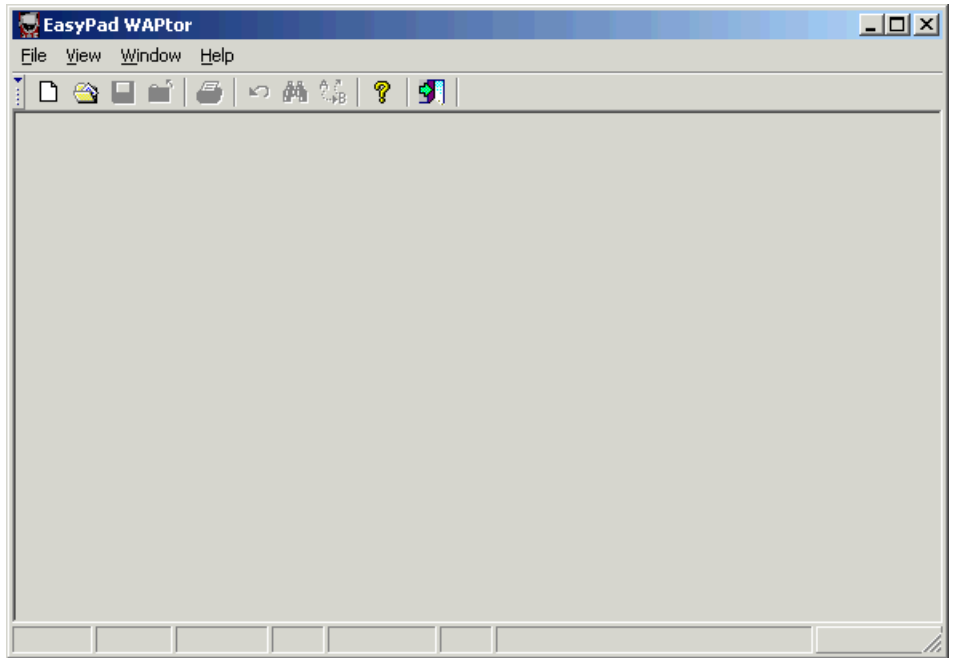

Las páginas WML se basan en distintas tarjetas o Card de tal modo que cuando nos conectamos al servidor, nos descargamos unas cuantas cards y podemos navegar por ellas sin necesidad de volver a realizar la conexión.

Hay que tener en cuenta que existen limitaciones en el tamaño máximo de una página WML que difieren en función del dispositivo..... aunque podemos tomar como referencia 1 KBytes

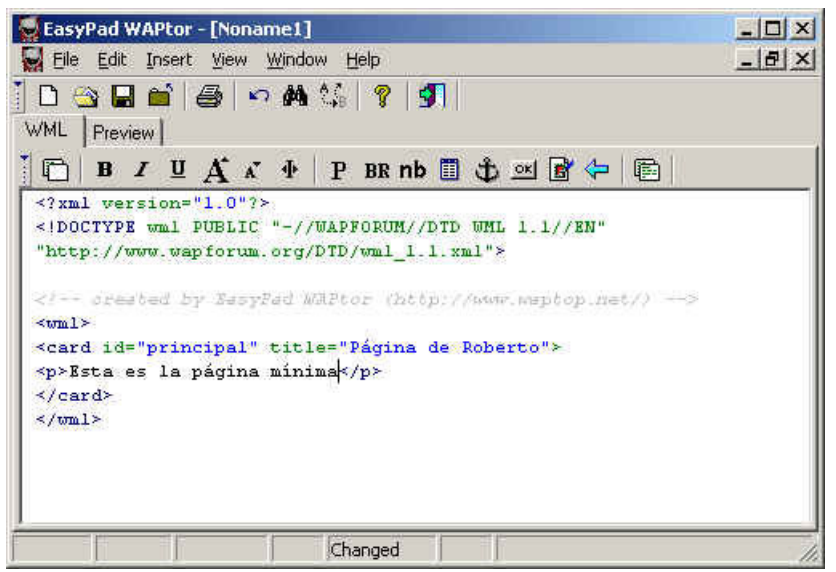

Una vez que hemos creado nuestra primera página, podemos previsualizarla.

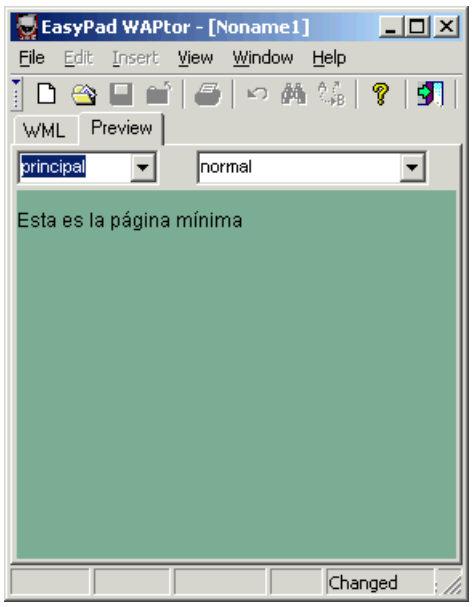

Nuestra aplicación Wap tiene poca funcionalidad, por lo que le añadiremos alguna cosa más.

En este caso, le vamos a añadir una segunda "card" con una imagen (wbmp) y un enlace en la primera a la segunda.

Pinchamos el primer botón de la barra de herramietas .. una nueva card

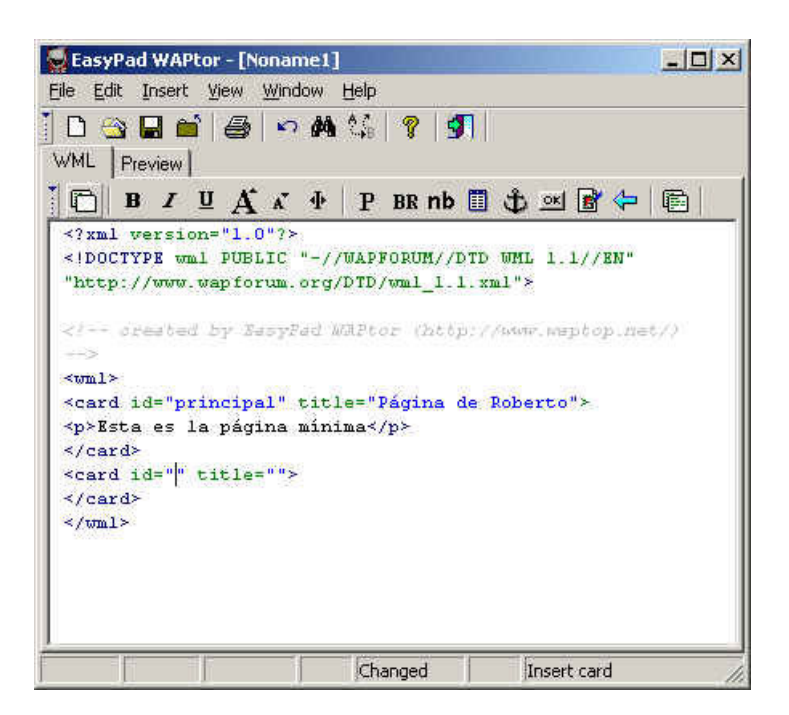

Podemos observar que tenemos menús para ayudarnos a insertar elementos.

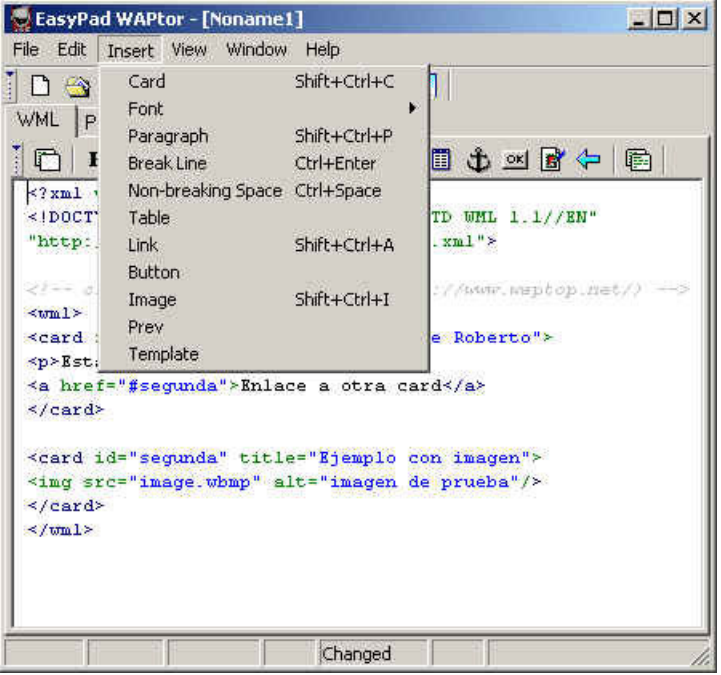

Y este es el aspecto de nuestra nueva página ....

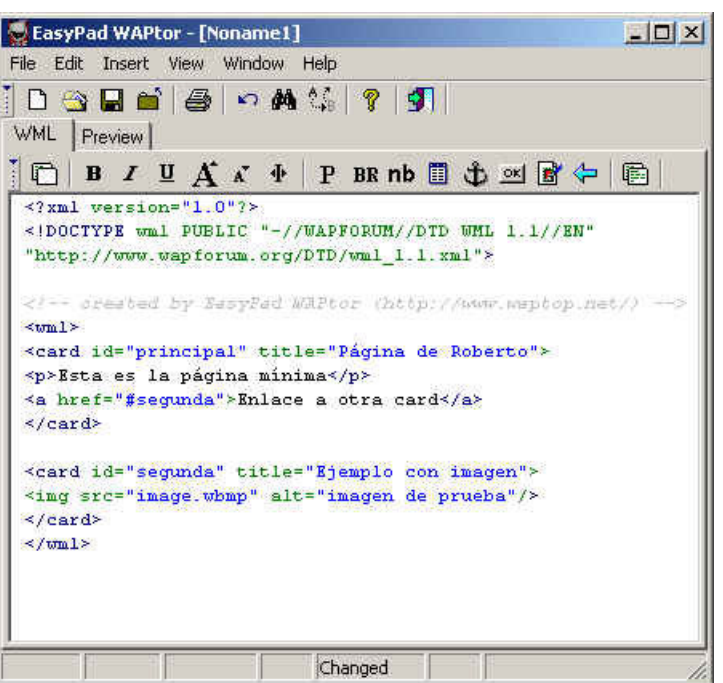

Si previsualizamos

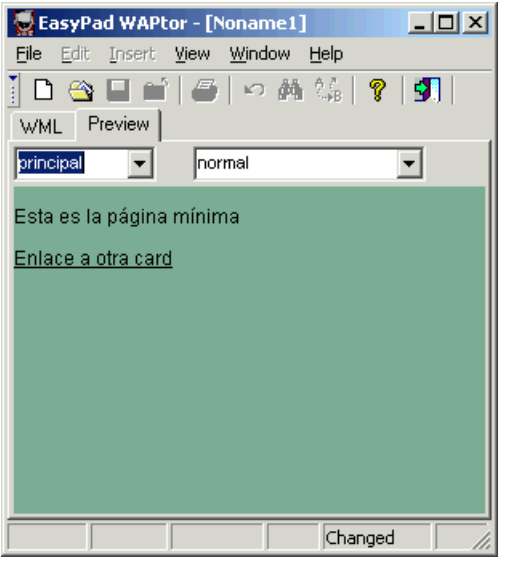

Y si pinchamos el enlace

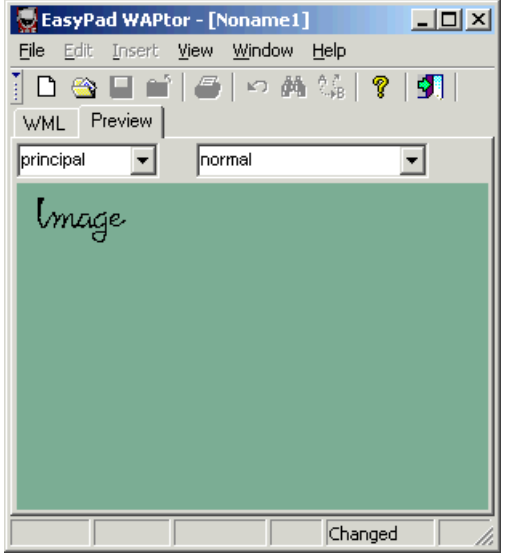

Como podeis observar ... es de complejo como el mecanismo de un chupete.......

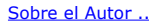

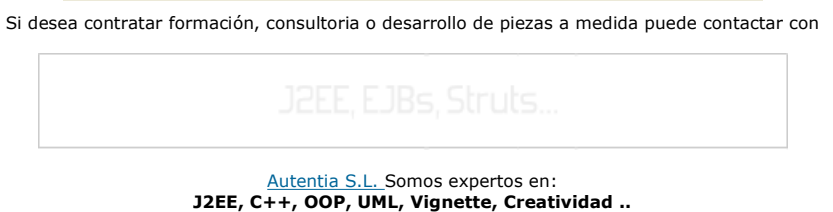

y muchas otras cosas

#### Nuevo servicio de notificaciones

 Si deseas que te enviemos un correo electrónico cuando introduzcamos nuevos tutoriales, inserta tu dirección de correo en el siguiente formulario.

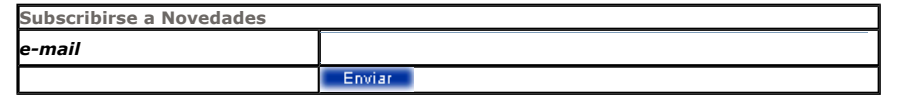

### Otros Tutoriales Recomendados (También ver todos)

Nombre Corto Descripción

Wap Hosting Os mostramos como crear unestro primer portal Wap y las herramientas para navegar por él de un modo gratuito.

I

Nota: Los tutoriales mostrados en este Web tienen como objetivo la difusión del conocimiento.

Los contenidos y comentarios de los tutoriales son responsabilidad de sus respectivos autores.

En algún caso se puede hacer referencia a marcas o nombres cuya propiedad y derechos es de sus respectivos dueños. Si algún afectado desea que incorporemos alguna reseña específica, no tiene más que solicitarlo.

Si alguien encuentra algún problema con la información publicada en este Web, rogamos que informe al administrador rcanales@adictosaltrabajo.com para su resolución.

Patrocinados por enredados.com .... Hosting en Castellano con soporte Java/J2EE

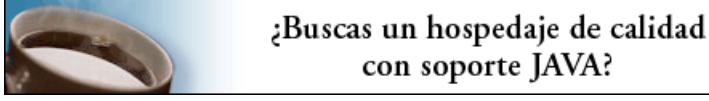

www.AdictosAlTrabajo.com Opimizado 800X600